## **Adobe Photoshop CC 2019 Crack Patch Free Registration Code PC/Windows**

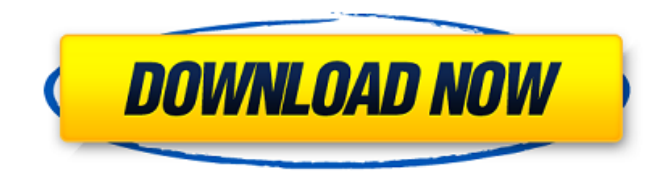

#### **Adobe Photoshop CC 2019 Crack With Registration Code [April-2022]**

\* www.experts-exchange.com/adobe\_photoshop \* www.acron ymfinder.com/acronym/graphicsdesignphotoshop.html \* www.youtube.com/watch?v=6qzcK-gSzRE \* www.youtube.com/watch?v=g78H3YU7Wng \* \* \* # Suitable for beginners The good news for beginners is that you don't need to learn all of Photoshop's abilities to successfully use it. The bad news is that learning all of Photoshop's abilities can be overwhelming for a beginner. Instead, Photoshop has a number of pre-sets features for beginners to use so they don't

have to worry about having to use all of the tools that are available in Photoshop.  $* * *$  Some of the most common uses for a beginner are \* Manipulating an image with tools such as crop, resize, and rotate \* Creating shapes \* Modifying the background color (corner of window or grass) \* Creating gradients Understanding Photoshop fundamentals is helpful for the beginners of any skill level. Just about everyone who is responsible for image creation or editing on a day-to-day basis needs to know the basics of color theory, pixel manipulation, image editing, as well as composition and typography. I've included additional resources at the end of this chapter that you might find to be of use for your image manipulation endeavors. \* \* \* # Image editing challenges Suitable for beginners, Photoshop is very good at a number of image editing tasks, but it doesn't do them all. In fact, some of the easiest images to manipulate in Photoshop can be the most challenging for a beginner. Consider this image, for example. This image was simply transformed so the horizon line cuts across the top of the horizon line. There are a number of ways to achieve this effect. Another potential option is to use the Pen tool and the Effects panel to create a copy of the image that appears to float over the top of the original image. If you're interested, you can find out how to achieve this effect by downloading the Photoshop Tutorials (www.digitalcrafterbl og.com/resources/photoshop-tutorials/advancedtechniques/transform-copy-image/) from the Resources tab of

#### **Adobe Photoshop CC 2019 Crack**

Like Photoshop, you can create, edit and manipulate images in Elements. Import photos directly from a camera or a memory card. Edit images and apply editing effects. Resize and crop images. Manage images in the Organizer and share them. And you can even add creative touch-ups like some text or drawing using text and drawing tools. Adobe Photoshop, which was first released in 1990, is considered to be the original graphics software. But using Photoshop is not necessary to edit images. It is considered to be the best-inclass full-featured photo editor. Here are 50 Photoshop Tools I Never Knew Existed. Related Article: The Ultimate Photoshop Tutorials Note: To read the guide on step-by-step Photoshop Tutorials, click here. The Basics You may hear Photoshop called a vector graphics editor. This means that the pixels can be converted to lines or curves that look smooth and straight. This technology makes an image look as if it was drawn on a graph paper. This means that the pixels can be converted to lines or curves that look smooth and straight. This technology makes an image look as if it was drawn on a graph paper. It's important to mention that this is just one of Photoshop's functions. Photoshop is a powerful tool, but there are also plenty of other functions. For example, Photoshop can also be used to perform work with bitmaps (grayscale or color) or

raster. Raster refers to images that use pixels to create the image, whether they are drawn on the screen or are printed. Let's use the X and Y axis as an example. The X axis is how far something is from the left of the screen. The Y axis is how far something is from the top of the screen. When a paper is drawn using the X and Y axis, it looks like a grid. That's how raster images work. You can create grid images and add patterns to them. You can also use grid textures to create a specific style of art. However, working with raster images requires less memory. Plus, it is fast. The results will appear almost instantaneously. But sometimes you want to work with a bitmap image. This is where vector graphics come in handy. A vector is a shape, figure, or object that can be continuously scaled or rotated without a loss of resolution 388ed7b0c7

#### **Adobe Photoshop CC 2019 Crack With License Key**

Fill Photoshop Plugins Sometimes, you may not be aware of the damage to a layer until you've filled it with a solid color. In this case, there's no need to re-trace the image because the color is already in place. In other cases, you may not know how much to fill the layer to achieve the desired effect. Now you can use Photoshop's Fill Plugins to assist in these situations. They are also great for filling in missing areas or pinholes left by defective printing. Photoshop often comes with a set of brushes that can be used to create various effects, including painting, retouching and more. The Blur tool is used to soften the edges of an image, giving it a soft or faded appearance. It can also be used to blur one layer in an image. In addition, it can be used to alter the appearance of the edges of a stroke. With the Gradient tool, you can create a gradient that changes in color or pattern, creating many different looks. The Gradient, Gradient Mesh, Gradient Mesh Edit tool, and Gradient Mesh Button can also be used to produce similar effects. With the Stroke tool, you can make lines, arrows, or other shapes by clicking and dragging in the Canvas window. This tool also allows you to apply a set of predefined gradients to create a mask or shape. If you are adding text to an image, you can easily do so with the Text

tool. The only thing you need to keep in mind is that you must size the text to the proper size in order to avoid creating an awkward text effect. The Warp tool allows you to distort the image, making it appear like it's been distorted. You can also distort a layer to apply a special pattern to it. With the Liquify tool, you can create many different effects, such as blurring and distorting an image. You can change the opacity and strength of your liquify filter, as well as use one of the many blend modes that can be found in the Liquify dialog box. You can use the Color Correction tool to correct images that may have undesirable colors. You may want to correct skin tones or brighten dark images. The Eraser tool can be used to remove unwanted pixels from an image. This tool is useful for cleaning up images, correcting photos, and removing acne scars. The Iris tool is used to fix eyes that have

#### **What's New in the?**

The present invention relates to a method and apparatus for forming a conduit for a fluid system, and more particularly, to a method and apparatus for forming a conduit for a fluid system that can be formed of a single sheet of resilient plastic. A variety of fluids are transmitted through conduit systems of various types. For example, fuel for internal combustion engines, as well as lubricating and hydraulic fluids

in brakes and other mechanical mechanisms, are pumped through systems of tubing, pipes, hoses, fittings, and other components. Such fluids are typically pressurized to provide efficiency in their application, and thus must be contained within a conduit system. As such, a conduit system is commonly used to deliver such fluids from one location to another. One common example of a conduit system is the fuel line in an automobile. Due to the large number of automobile collisions, many broken fuel lines are caused by drivers of automobiles hitting debris, such as glass shards or the like, or bumps in the road. Unfortunately, these types of incidents typically cause fuel in the fuel line to be sprayed onto other parts of the vehicle, such as the windscreen or exterior parts of the vehicle. The fuel (and often gasoline) can be quite dangerous to others, and thus the shattered fuel line must be replaced, potentially causing a significant amount of lost time and associated costs. Therefore, to remedy this problem, it has become common to replace the fuel line in automobiles during routine maintenance, typically replacing a portion of the fuel line when replaced, thus improving the longevity of the fuel line. However, even replacing only a portion of the fuel line is undesirable, as existing methods of replacing fuel lines for use in automobiles are typically extremely complicated. For example, some fuel lines for automobiles typically require a support member in order to ensure that the replacement portion of the fuel line has the same length as

# the existing fuel line portion. The fuel lines for automobiles typically also include a clamped collar, which must be opened in order to connect the fuel line. Typically, opening the

clamped collar requires a number of tool screws that must be removed, a larger diameter clamping block that must be loosened, and then the collar must be pulled and gripped in order to manually remove the collar. Subsequently, the clamp must be tightened, and a replacement fuel line must then be connected to the clamp. This process can be very time consuming and tedious. For example, a typical replacement fuel line can take approximately five to six minutes to connect to the clamp, and subsequently the clamped collar and

#### **System Requirements For Adobe Photoshop CC 2019:**

Windows Mac OS Android/iOS Steam Internet connection The following of this is the list of the minimum and recommended requirements for the game to run smoothly. If your system meets one or more of the requirements, but is still lagging, try upgrading the graphics card drivers of your computer. (Install them here: Minimum Requirements: Windows 7 or higher. Intel Core i3-450 or equivalent. NVIDIA GeForce GTX 760 or equivalent.

### Related links:

<http://freemall.jp/wp-content/uploads/2022/07/shanmar.pdf> <https://www.atypicalroomsrome.com/sites/default/files/webform/giansak142.pdf> [http://www.srandicky.sk/wp-content/uploads/2022/07/Photoshop\\_2021\\_Version\\_223.pdf](http://www.srandicky.sk/wp-content/uploads/2022/07/Photoshop_2021_Version_223.pdf) https://americap2.nyc3.digitaloceanspaces.com/upload/files/2022/07/64NfoWuxWuOvXIIX2aiw\_05\_8 [64924878a40239e767f173e2998c4ea\\_file.pdf](https://americap2.nyc3.digitaloceanspaces.com/upload/files/2022/07/64NfoWuxWuOvXIJX2aiw_05_864924878a40239e767f173e2998c4ea_file.pdf) [https://it-labx.ru/wp-content/uploads/2022/07/Photoshop\\_CC\\_2015.pdf](https://it-labx.ru/wp-content/uploads/2022/07/Photoshop_CC_2015.pdf) <http://www.simonefiocco.com/?p=25630> [https://fortunetravelsbd.com/wp](https://fortunetravelsbd.com/wp-content/uploads/2022/07/Adobe_Photoshop_2022__keygenexe__For_PC.pdf)[content/uploads/2022/07/Adobe\\_Photoshop\\_2022\\_\\_keygenexe\\_\\_For\\_PC.pdf](https://fortunetravelsbd.com/wp-content/uploads/2022/07/Adobe_Photoshop_2022__keygenexe__For_PC.pdf) <http://it-labx.ru/?p=61451> [https://www.boscawennh.gov/sites/g/files/vyhlif4166/f/uploads/doc052422-05242022144120\\_1.pdf](https://www.boscawennh.gov/sites/g/files/vyhlif4166/f/uploads/doc052422-05242022144120_1.pdf) <https://kjvreadersbible.com/photoshop-cc-product-key-mac-win/> <http://mytown247.com/?p=74115> <https://etex.in/photoshop-2021-version-22-1-0-keygen-only-with-registration-code-3264bit/> [https://lexcliq.com/photoshop-2021-version-22-4-3-serial-number-and-product-key-crack](https://lexcliq.com/photoshop-2021-version-22-4-3-serial-number-and-product-key-crack-registration-code-x64-4/)[registration-code-x64-4/](https://lexcliq.com/photoshop-2021-version-22-4-3-serial-number-and-product-key-crack-registration-code-x64-4/) [https://www.girlkindproject.org/adobe-photoshop-cc-2015-version-18-install-crack-full-product-key](https://www.girlkindproject.org/adobe-photoshop-cc-2015-version-18-install-crack-full-product-key-download-3264bit/)[download-3264bit/](https://www.girlkindproject.org/adobe-photoshop-cc-2015-version-18-install-crack-full-product-key-download-3264bit/)

[https://socialtak.net/upload/files/2022/07/QPTE96cbQxlQwtkzdEWs\\_05\\_56353d60b1146475993b5d0](https://socialtak.net/upload/files/2022/07/QPTE96cbQxlQwtkzdEWs_05_56353d60b1146475993b5d06abcf9ec4_file.pdf) [6abcf9ec4\\_file.pdf](https://socialtak.net/upload/files/2022/07/QPTE96cbQxlQwtkzdEWs_05_56353d60b1146475993b5d06abcf9ec4_file.pdf)

[https://www.debeiaard-utrecht.nl/advert/adobe-photoshop-2021-version-22-0-0-keygen-exe-3264bit](https://www.debeiaard-utrecht.nl/advert/adobe-photoshop-2021-version-22-0-0-keygen-exe-3264bit-april-2022/)[april-2022/](https://www.debeiaard-utrecht.nl/advert/adobe-photoshop-2021-version-22-0-0-keygen-exe-3264bit-april-2022/)

<https://www.scoutgambia.org/adobe-photoshop-cc-2018-hack-download-x64-2022-latest/>

[https://www.uniting.zone/upload/files/2022/07/3AUYZ8GRijPSKbZFyoZH\\_05\\_c491cb0db4c16503f6c1](https://www.uniting.zone/upload/files/2022/07/3AUYZ8GRijPSKbZFyoZH_05_c491cb0db4c16503f6c141bcf2e2645e_file.pdf) [41bcf2e2645e\\_file.pdf](https://www.uniting.zone/upload/files/2022/07/3AUYZ8GRijPSKbZFyoZH_05_c491cb0db4c16503f6c141bcf2e2645e_file.pdf)

<https://gafatv.com/adobe-photoshop-2022-version-23-0-1-key-generator/>

[https://www.onegripp.com/wp-](https://www.onegripp.com/wp-content/uploads/2022/07/Photoshop_Crack_Keygen___With_License_Key_Free_March2022.pdf)

[content/uploads/2022/07/Photoshop\\_Crack\\_Keygen\\_\\_\\_With\\_License\\_Key\\_Free\\_March2022.pdf](https://www.onegripp.com/wp-content/uploads/2022/07/Photoshop_Crack_Keygen___With_License_Key_Free_March2022.pdf)

[https://over-the-blues.com/advert/photoshop-2021-version-22-4-2-crack-serial-number-license-key](https://over-the-blues.com/advert/photoshop-2021-version-22-4-2-crack-serial-number-license-key-free-download-latest/)[free-download-latest/](https://over-the-blues.com/advert/photoshop-2021-version-22-4-2-crack-serial-number-license-key-free-download-latest/)

<https://wmich.edu/system/files/webform/lynecel148.pdf>

<http://applebe.ru/?p=52079>

<https://www.digitalpub.ma/advert/photoshop-2022-version-23-4-1-hack-patch-pc-windows/>

[https://www.yourfootballshirt.com/wp-](https://www.yourfootballshirt.com/wp-content/uploads/2022/07/Adobe_Photoshop_CC_2019_Install_Crack__WinMac_2022.pdf)

[content/uploads/2022/07/Adobe\\_Photoshop\\_CC\\_2019\\_Install\\_Crack\\_\\_WinMac\\_2022.pdf](https://www.yourfootballshirt.com/wp-content/uploads/2022/07/Adobe_Photoshop_CC_2019_Install_Crack__WinMac_2022.pdf)

[http://nuihoney.com/adobe-photoshop-crack-file-only-lifetime-activation-code-download-for](http://nuihoney.com/adobe-photoshop-crack-file-only-lifetime-activation-code-download-for-windows/)[windows/](http://nuihoney.com/adobe-photoshop-crack-file-only-lifetime-activation-code-download-for-windows/)

[https://goodshape.s3.amazonaws.com/upload/files/2022/07/icvznSKJkpOWgVkUnf4G\\_05\\_c491cb0db](https://goodshape.s3.amazonaws.com/upload/files/2022/07/icvznSKJkpOWgVkUnf4G_05_c491cb0db4c16503f6c141bcf2e2645e_file.pdf) [4c16503f6c141bcf2e2645e\\_file.pdf](https://goodshape.s3.amazonaws.com/upload/files/2022/07/icvznSKJkpOWgVkUnf4G_05_c491cb0db4c16503f6c141bcf2e2645e_file.pdf)

<http://fede-percu.fr/photoshop-cc-2014-3264bit-updated-2022/>

[https://www.town.westborough.ma.us/sites/g/files/vyhlif5176/f/uploads/absentee\\_ballot\\_application\\_](https://www.town.westborough.ma.us/sites/g/files/vyhlif5176/f/uploads/absentee_ballot_application_1.pdf) [1.pdf](https://www.town.westborough.ma.us/sites/g/files/vyhlif5176/f/uploads/absentee_ballot_application_1.pdf)

<http://walter-c-uhler.com/?p=20761>